# WELCOME!

## (download slides and .py files from the class site to follow along)

6.100L Lecture 1

Ana Bell

## TODAY

- Course info
- What is computation
- **Python basics** 
	- Mathematical operations
	- Python variables and types

## NOTE: **slides and code files up before each lecture**

- Highly encourage you to download them before class
- Take notes and run code files when I do
- Do the in-class "You try it" breaks
- Class will not be recorded
- Class will be live-Zoomed for those sick/quarantine

## WHY COME TO CLASS?

- You get out of this course what you put into it
- **Lectures** 
	- **Intuition** for concept
	- **Teach** you the concept
	- **Ask** me questions!
	- **Examples** of concept
	- Opportunity to **practice practice practice**
	- **Repeat**

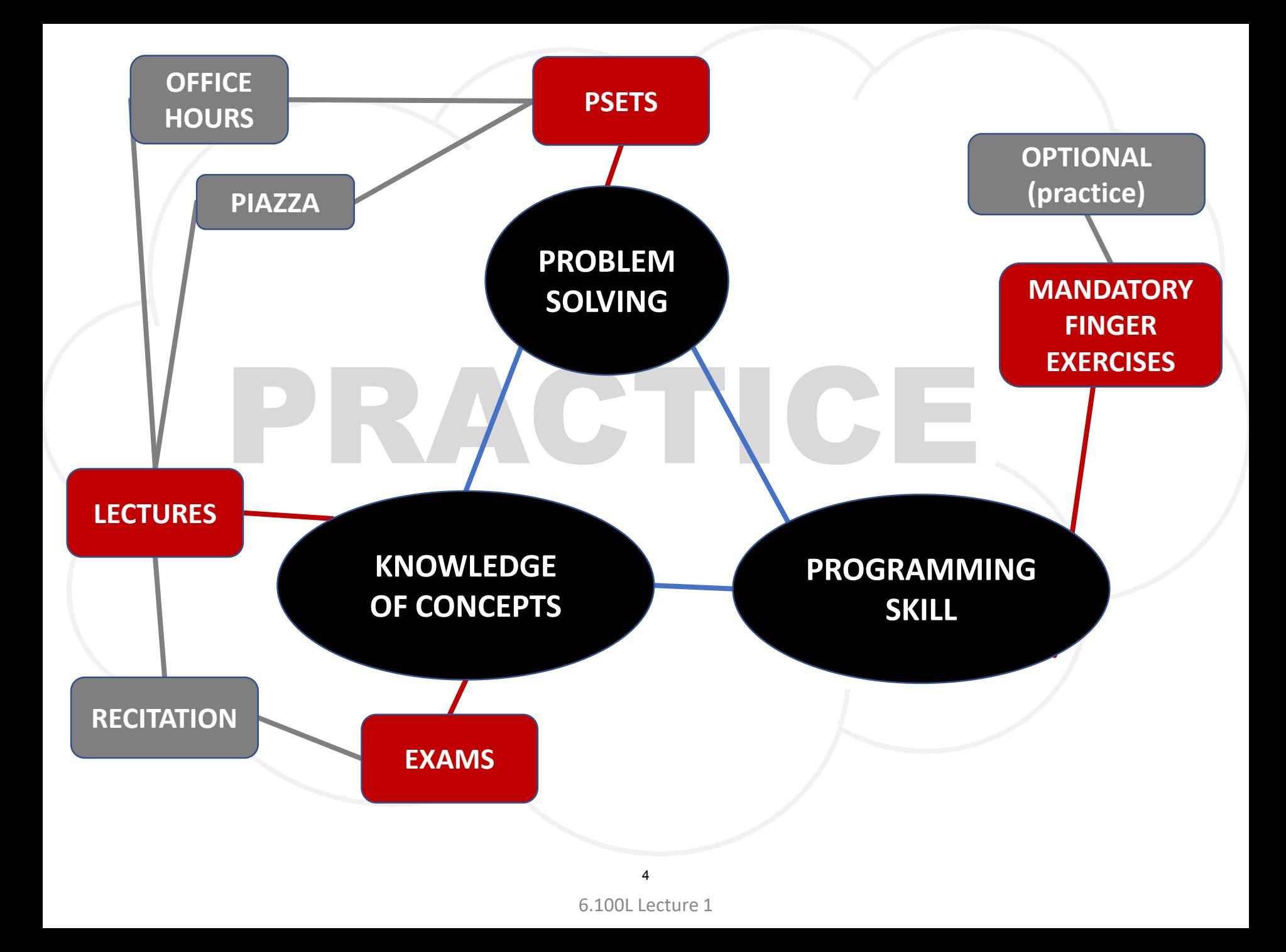

## TOPICS

- **Solving problems using computation**
- Python **programming language**
- Organizing **modular programs**
- **Some simple but important algorithms**
- Algorithmic **complexity**

# LET'S GOOOOO!

## TYPES of KNOWLEDGE

- **Declarative knowledge** is **statements of fact**
- **Imperative knowledge** is a **recipe** or "how-to"
- **Programming is about writing recipes to generate facts**

## NUMERICAL EXAMPLE

- **Square root of a number** x is y such that  $y * y = x$
- **E** Start with a **guess**, q
	- 1) If  $q * q$  is **close enough** to x, stop and say q is the answer
	- 2) Otherwise make a **new guess** by averaging q and  $x/g$
	- 3) Using the new guess, **repeat** process until close enough
- Let's try it for  $x = 16$  and an initial guess of 3

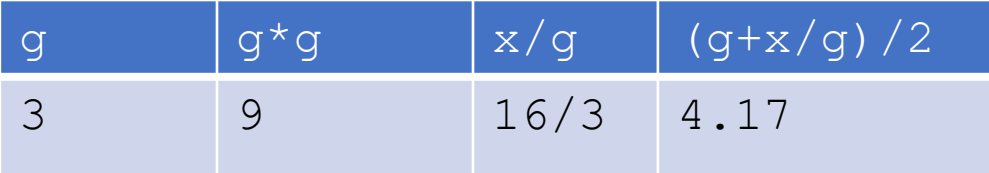

## NUMERICAL EXAMPLE

- **Square root of a number** x is y such that  $y * y = x$
- **E** Start with a **guess**, q
	- 1) If  $q * q$  is **close enough** to x, stop and say q is the answer
	- 2) Otherwise make a **new guess** by averaging g and x/g
	- 3) Using the new guess, **repeat** process until close enough
- Let's try it for  $x = 16$  and an initial guess of 3

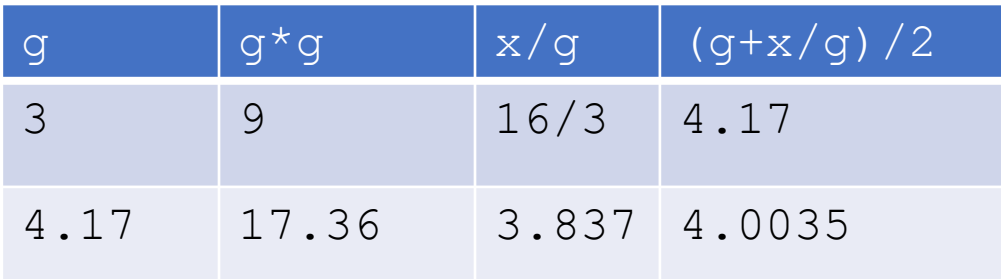

## NUMERICAL EXAMPLE

- **Square root of a number** x is y such that  $y * y = x$
- **E** Start with a **guess**, q
	- 1) If  $q * q$  is **close enough** to x, stop and say q is the answer
	- 2) Otherwise make a **new guess** by averaging g and x/g
	- 3) Using the new guess, **repeat** process until close enough
- Let's try it for  $x = 16$  and an initial guess of 3

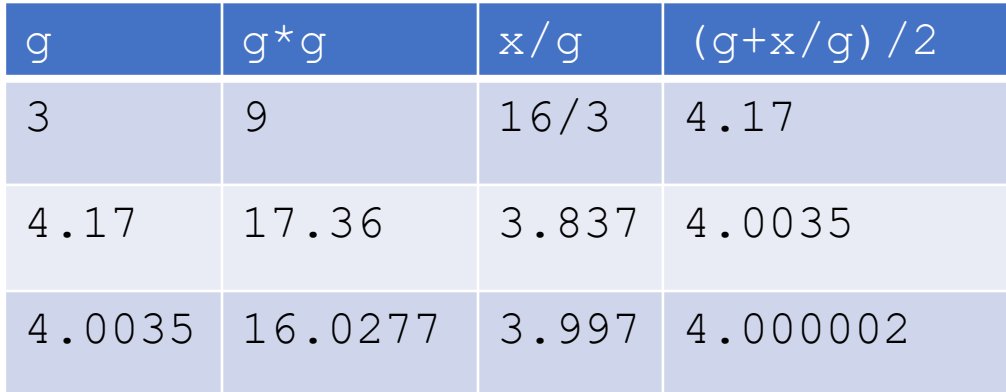

## WE HAVE an ALGORITHM

- 1) Sequence of simple **steps**
- 2) **Flow of control** process that specifies when each step is executed
- 3) A means of determining **when to stop**

# ALGORITHMS are RECIPES / RECIPES are ALGORITHMS

- Bake cake from a box
	- 1) Mix dry ingredients
	- 2) Add eggs and milk
	- 3) Pour mixture in a pan
	- 4) Bake at 350F for 5 minutes
	- 5) Stick a toothpick in the cake
		- 6a) If toothpick does not come out clean, repeat step 4 and 5
		- 6b) Otherwise, take pan out of the oven
	- $\blacksquare$  7) Eat

## COMPUTERS are MACHINES that EXECUTE ALGORITHMS

- Two things computers do:
	- **Performs simple operations** 100s of billions per second!
	- **Remembers** results

100s of gigabytes of storage!

- What kinds of calculations?
	- **Built-in** to the machine, e.g., +
	- Ones that **you define** as the programmer
- **The BIG IDFA here?**

## A COMPUTER WILL ONLY DO WHAT YOU TELL IT TO DO

## COMPUTERS are MACHINES that EXECUTE ALGORITHMS

## **Fixed program** computer

- Fixed set of algorithms
- What we had until 1940's
- **Stored program** computer
	- Machine stores and executes instructions

## **Key insight**: Programs are no different from other kinds of data

## STORED PROGRAM COMPUTER

- **Sequence of instructions stored** inside computer
	- Built from predefined set of primitive instructions
	- 1) Arithmetic and logical
	- 2) Simple tests
	- 3) Moving data
- Special program (interpreter) **executes each instruction in order**
	- Use tests to change flow of control through sequence
	- Stops when it runs out of instructions or executes a halt instruction

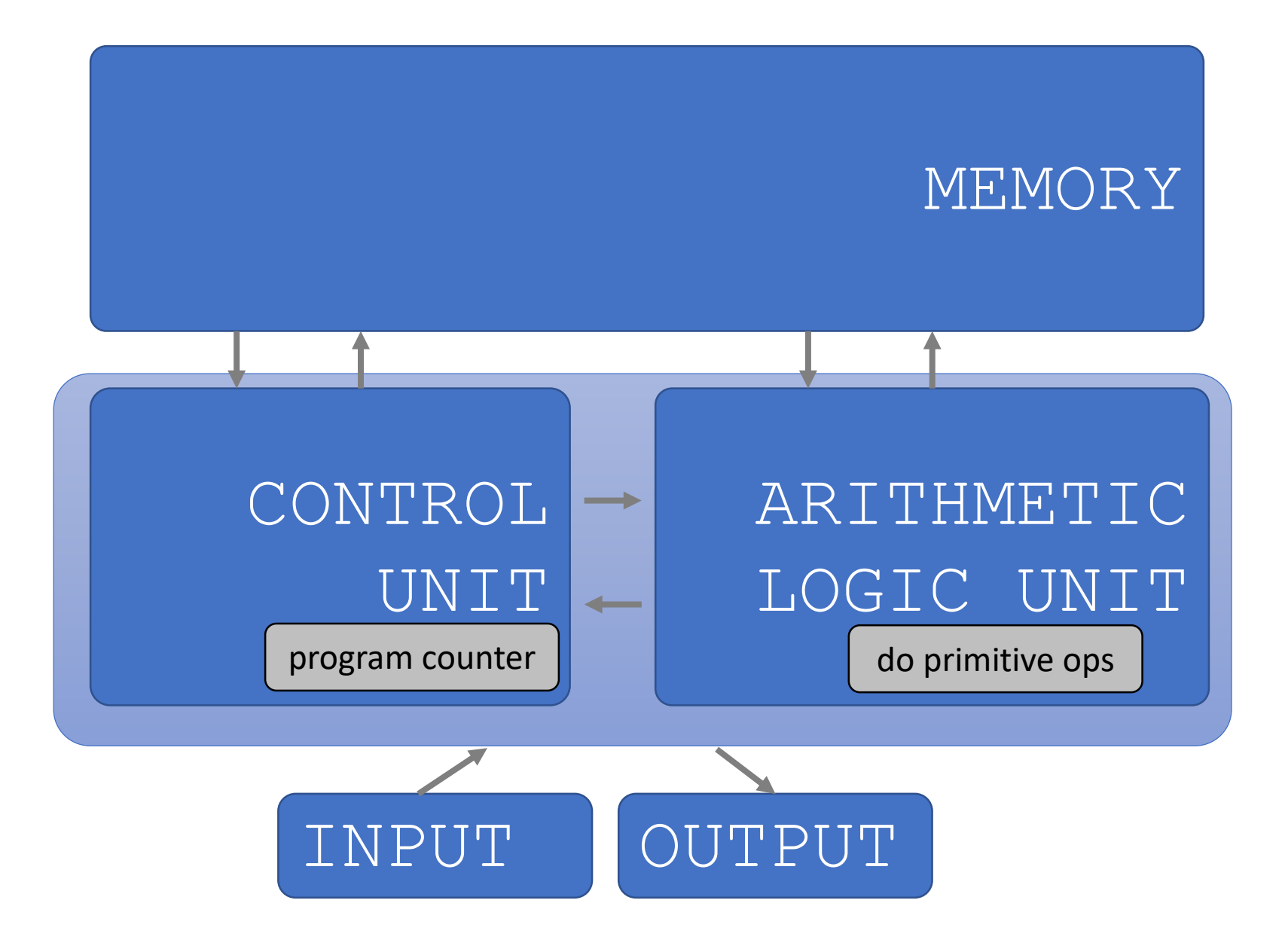

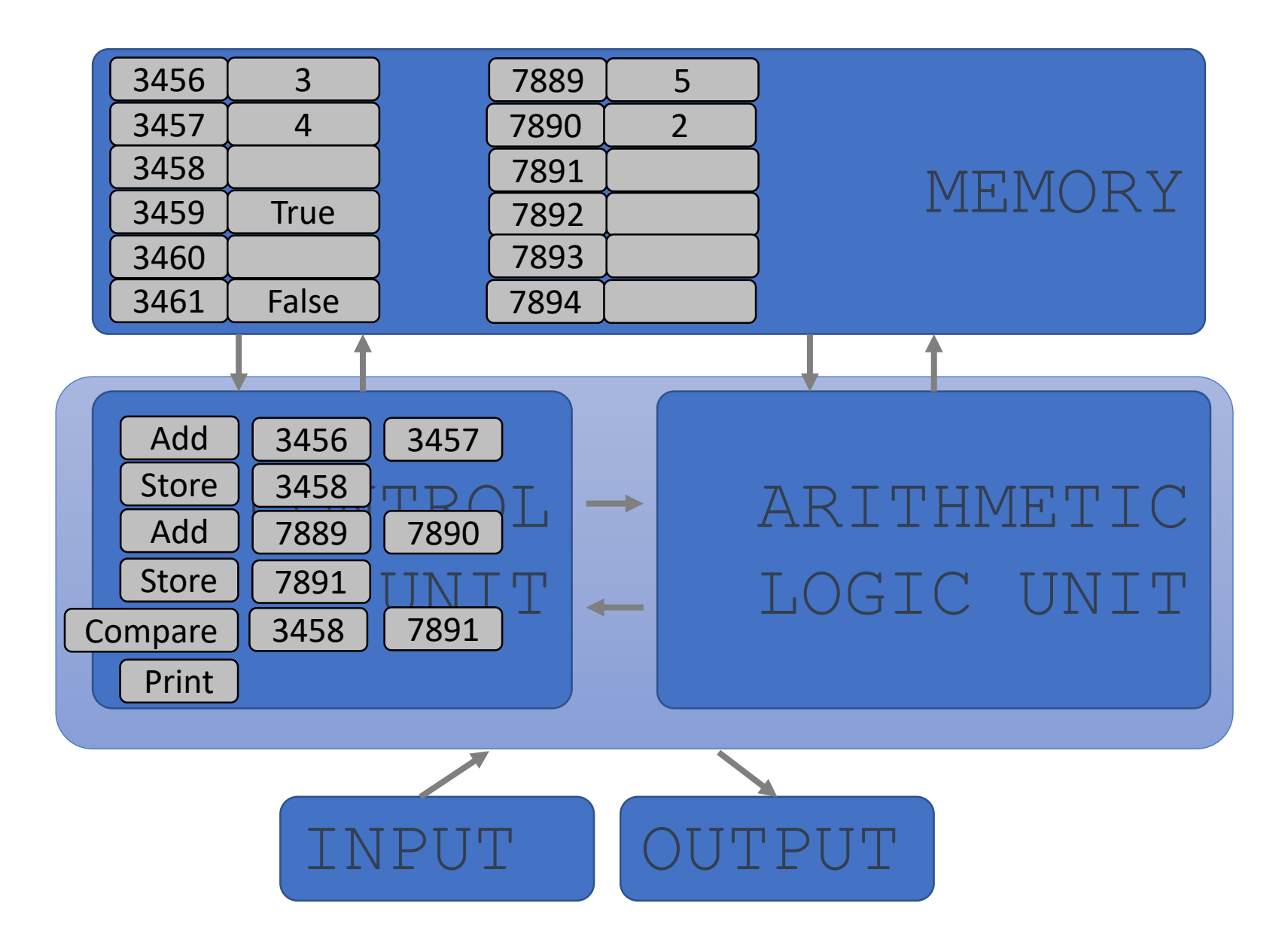

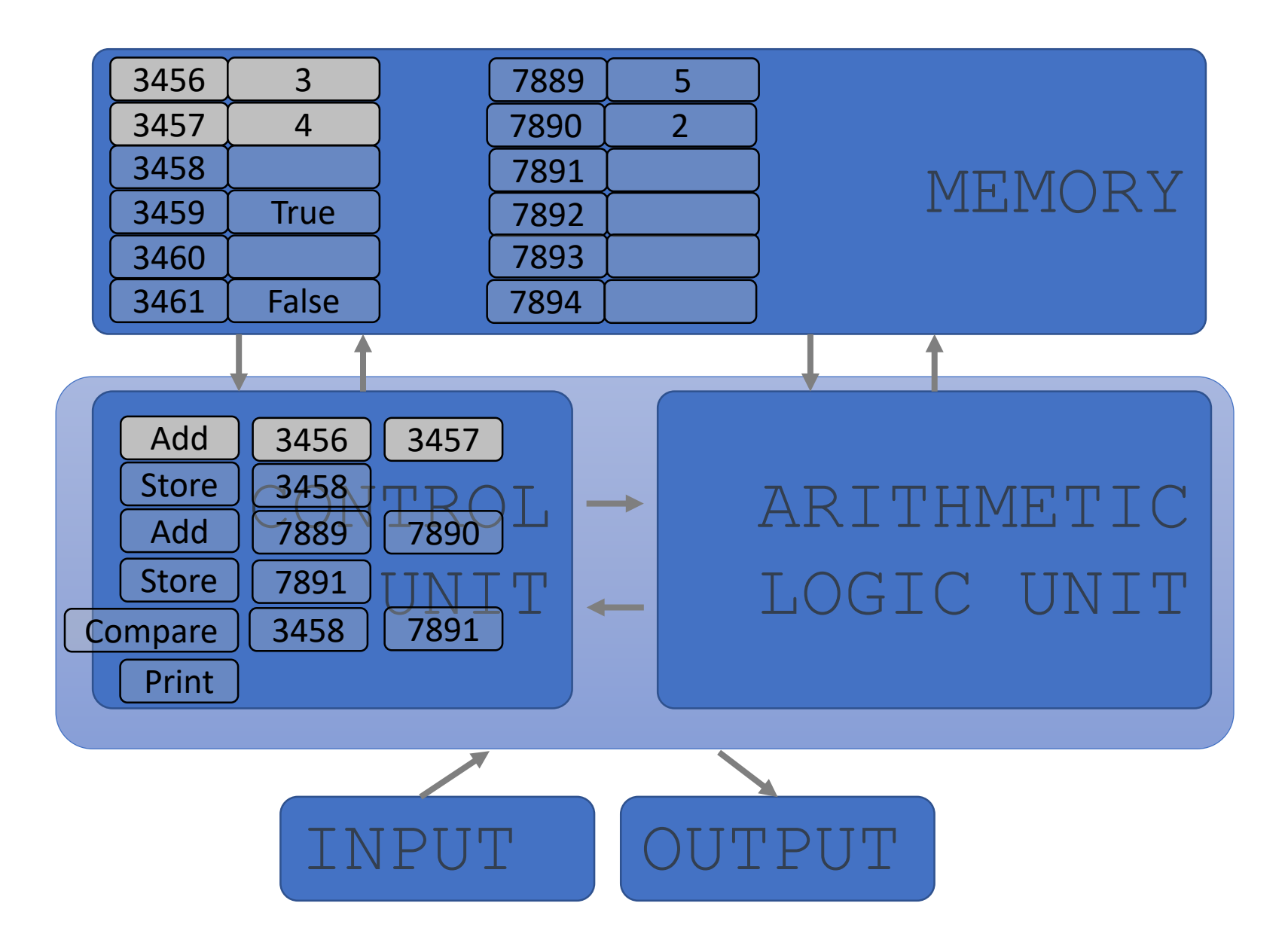

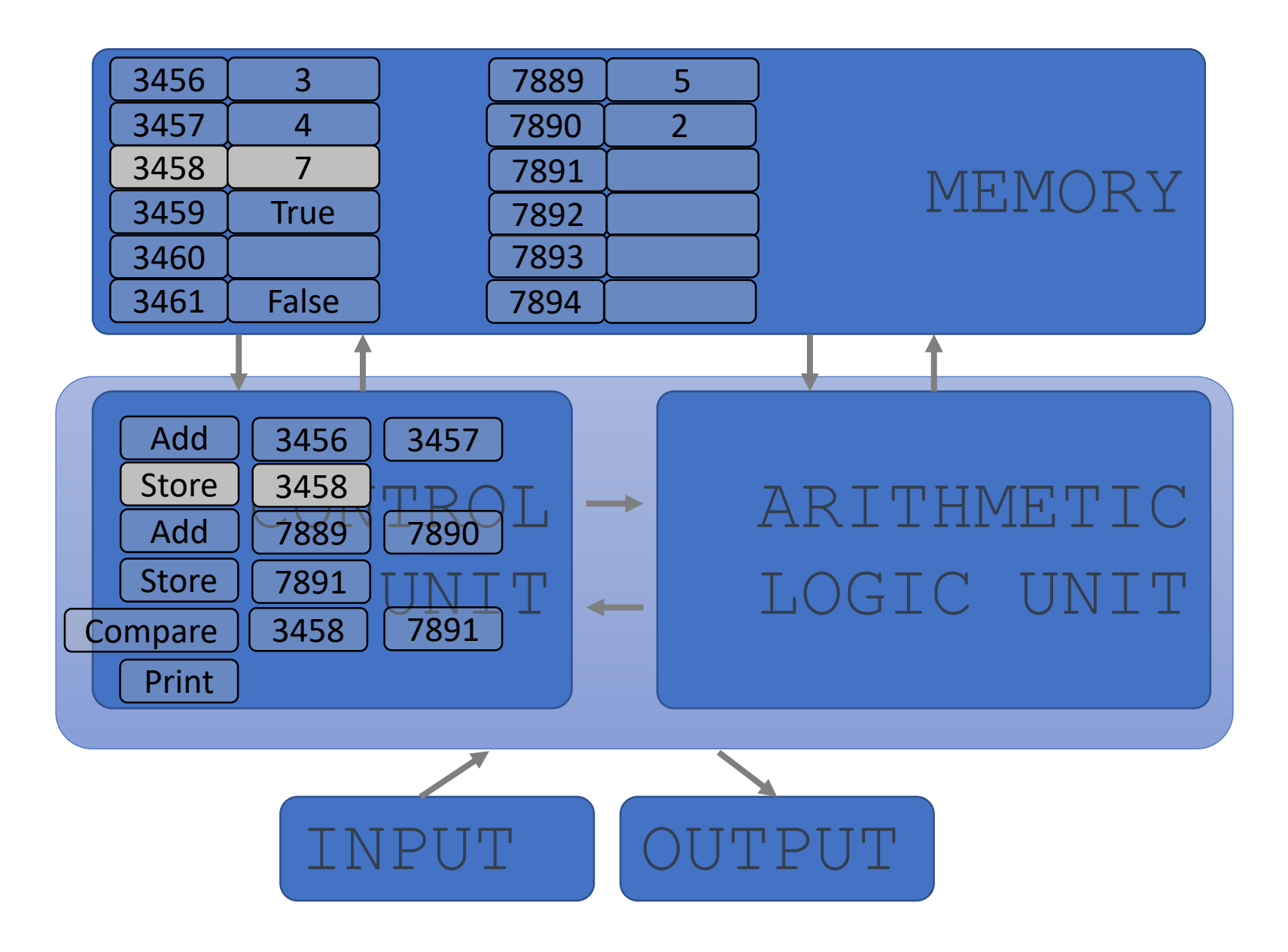

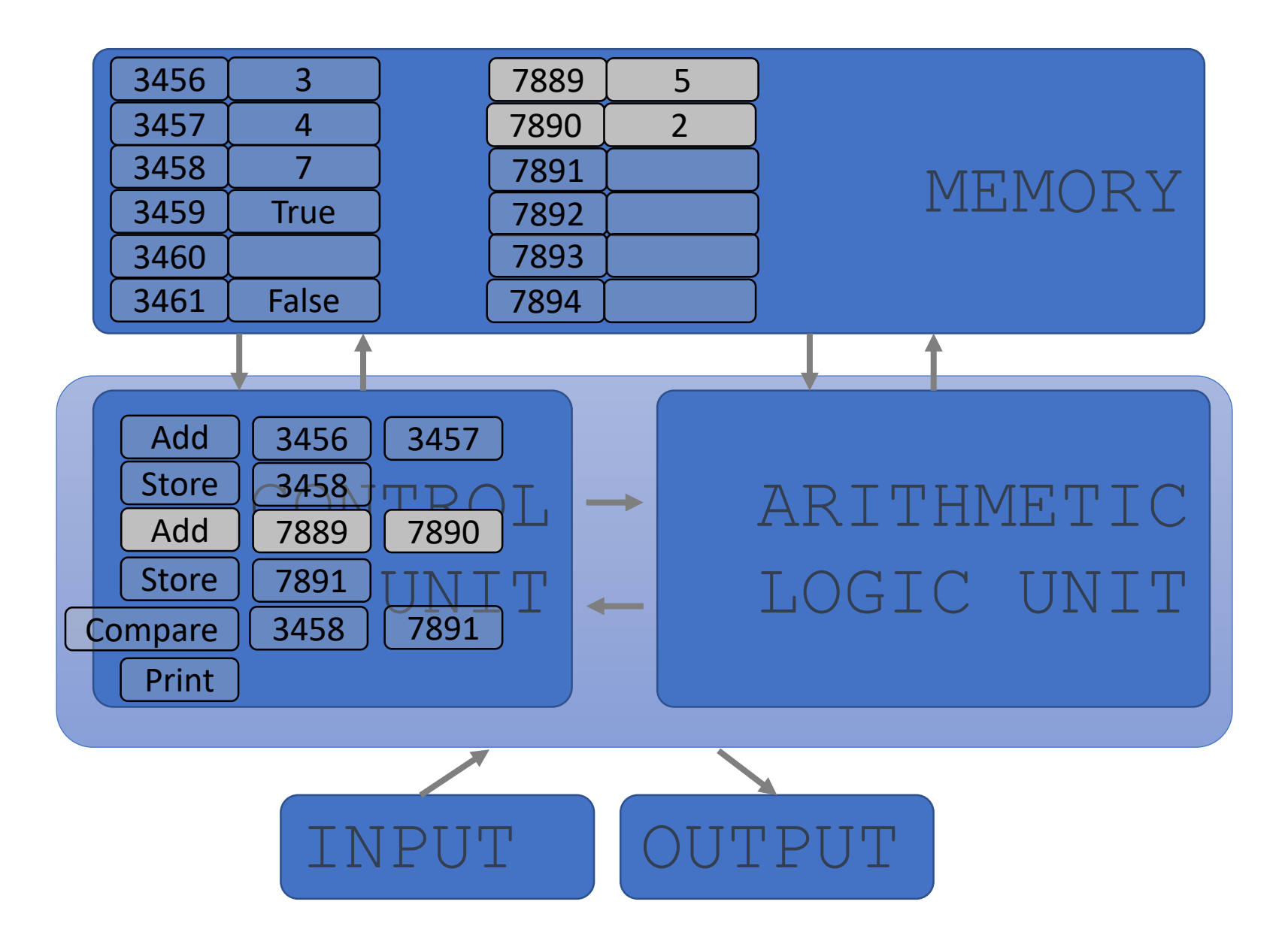

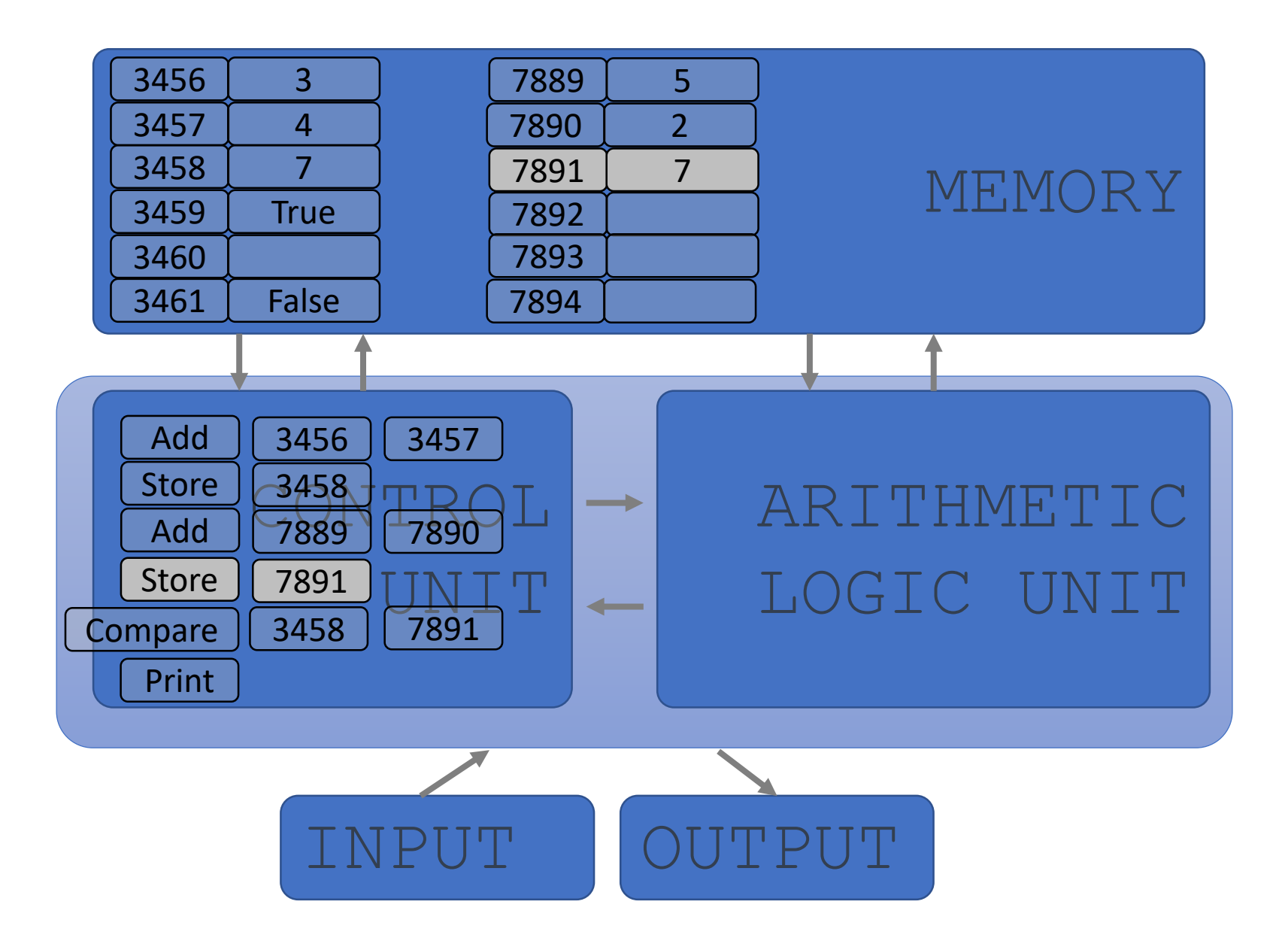

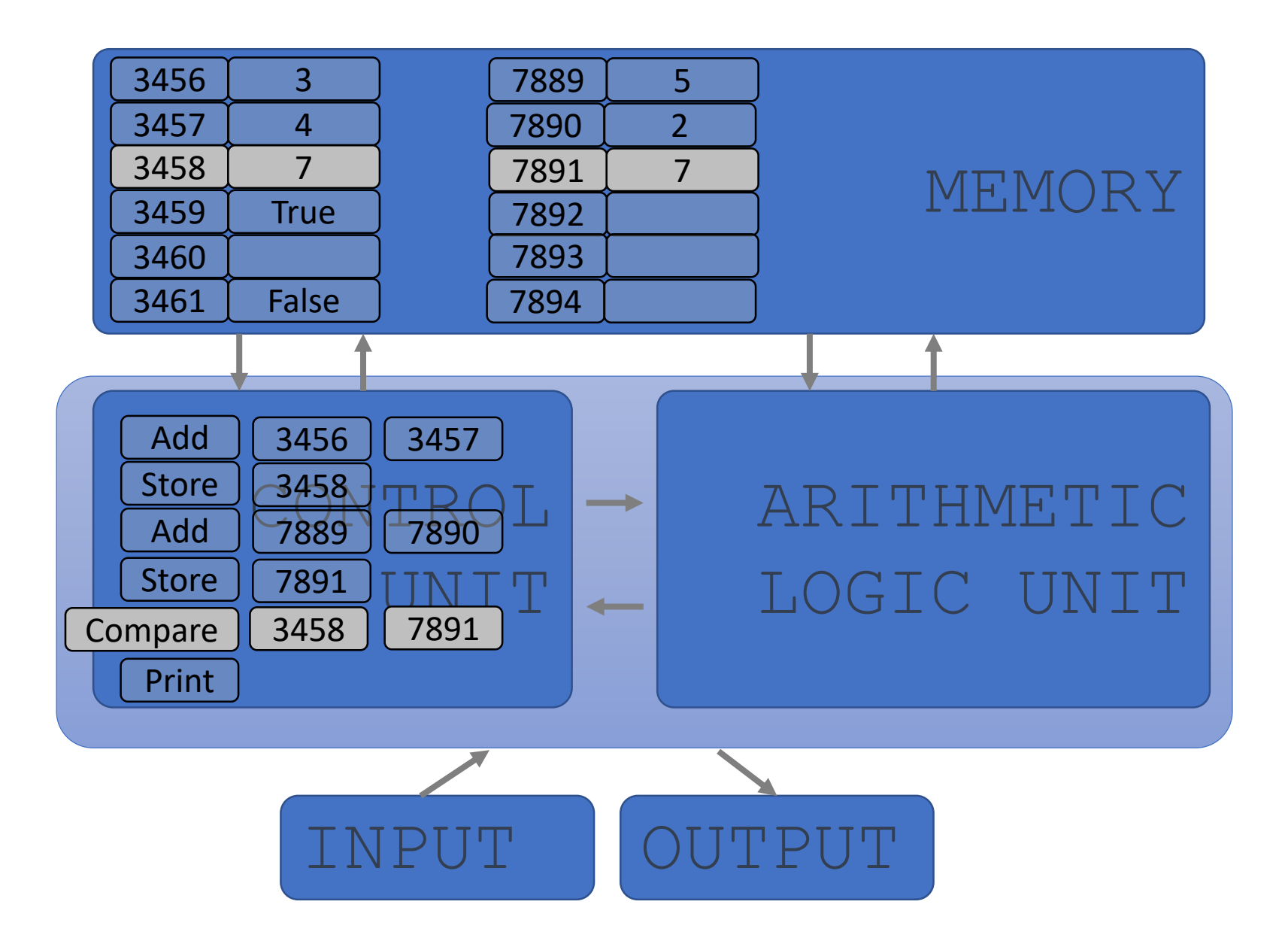

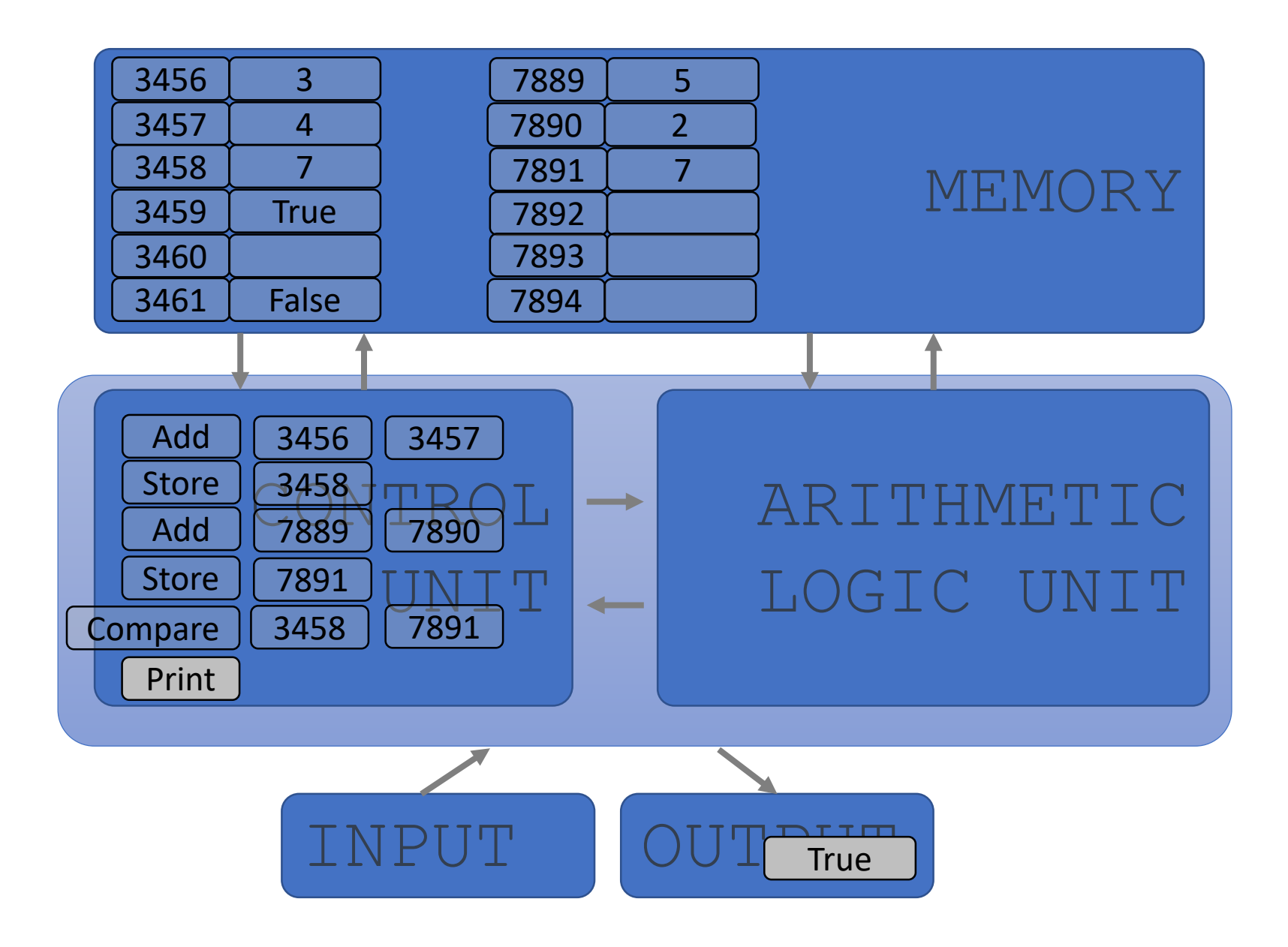

## BASIC PRIMITIVES

 Turing showed that you can **compute anything** with a very simple machine with only 6 primitives: left, right, print, scan, erase, no op

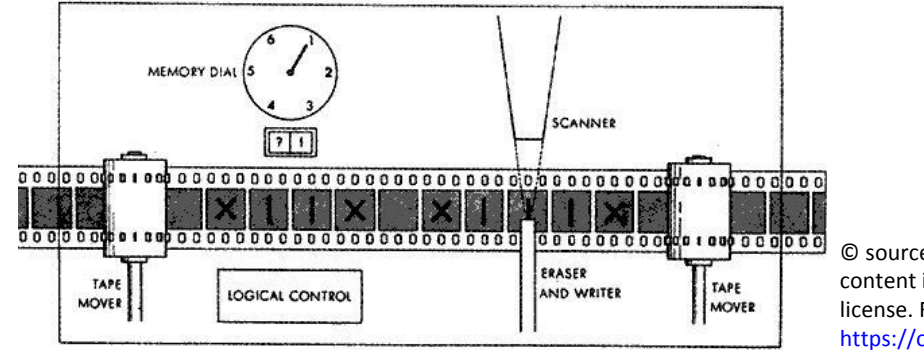

© source unknown. All rights reserved. This content is excluded from our Creative Commons license. For more information, see https://ocw.mit.edu/help/faq-fair-use/

- **Real programming languages have** 
	- **More convenient set of primitives**
	- Ways to combine primitives to **create new primitives**
- Anything computable in one language is computable in any other programming language 25

### **Primitive constructs**

- **English: words**
- **Programming language: numbers, strings, simple operators**

## **Syntax**

- **English:** "cat dog boy"  $\rightarrow$  not syntactically valid "cat hugs boy"  $\rightarrow$  syntactically valid Programming language: "hi"5  $\rightarrow$  not syntactically valid
	- "hi"\*5  $\rightarrow$  syntactically valid

**Static semantics:** which syntactically valid strings have meaning

**English:** "I are hungry"  $\rightarrow$  syntactically valid

but static semantic error

PL: "hi"+5  $\rightarrow$  syntactically valid

but static semantic error

- **Semantics**: the meaning associated with a syntactically correct string of symbols with no static semantic errors
- **English: can have many meanings "**The chicken is ready to eat."
- **Programs have only one meaning**
- **But the meaning may not be what programmer intended**

## WHERE THINGS GO WRONG

## **Syntactic errors**

■ Common and easily caught

#### **Example 3 Static semantic errors**

- Some languages check for these before running program
- Can cause unpredictable behavior
- No linguistic errors, but **different meaning than what programmer intended**
	- **Program crashes, stops running**
	- **Program runs forever**
	- **Program gives an answer, but it's wrong!**

## PYTHON PROGRAMS

- A **program** is a sequence of definitions and commands
	- Definitions **evaluated**
	- Commands **executed** by Python interpreter in a shell
- **Commands** (statements) instruct interpreter to do something
- Can be typed directly in a **shell** or stored in a **file** that is read into the shell and evaluated
	- Problem Set 0 will introduce you to these in Anaconda

## PROGRAMMING ENVIRONMENT: ANACONDA

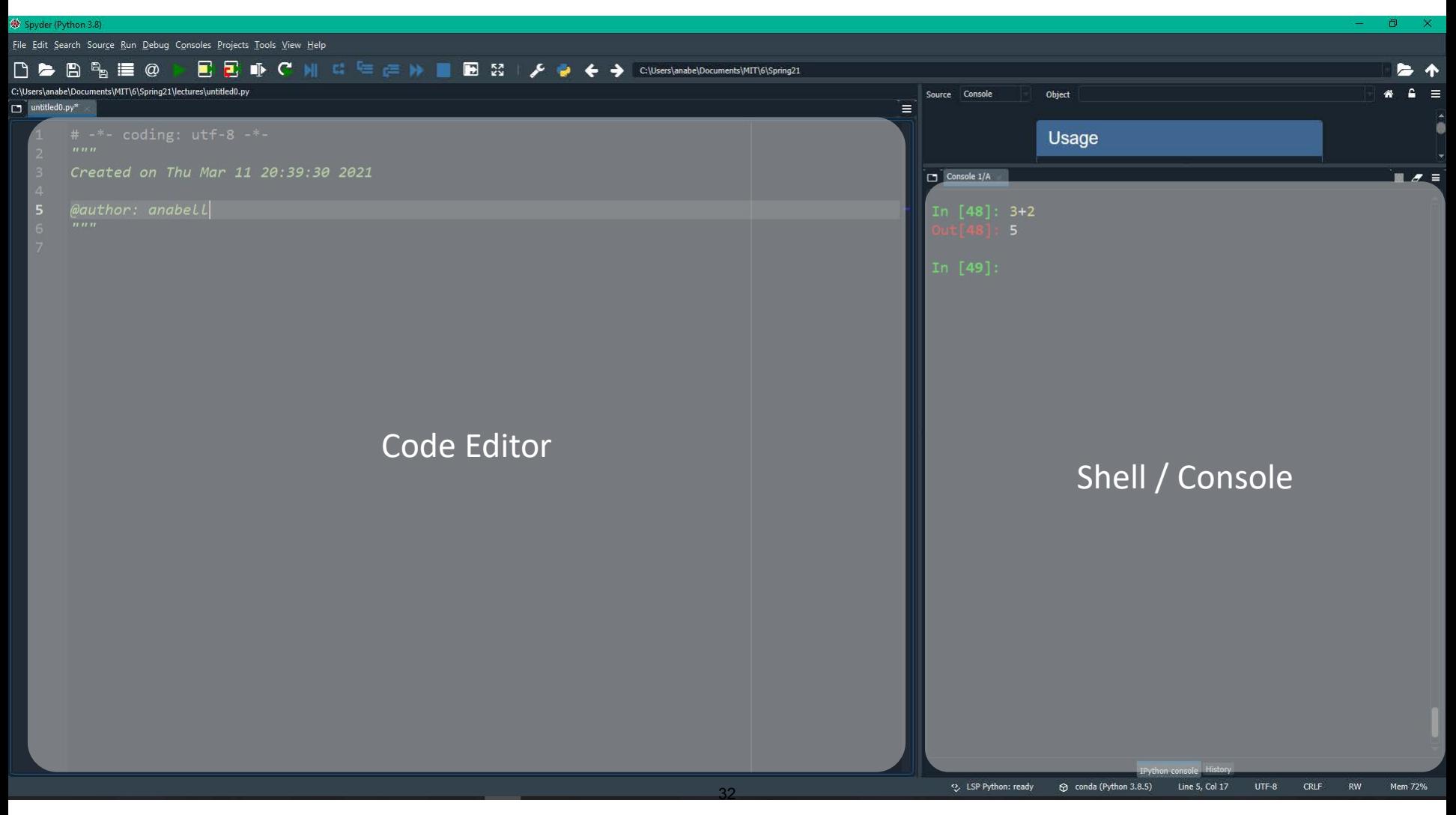

6.100L Lecture 1

## **OBJECTS**

- Programs manipulate **data objects**
- Objects have a **type** that defines the kinds of things programs can do to them
	- $\blacksquare$  30
		- $\blacksquare$  Is a number
		- We can add/sub/mult/div/exp/etc
	- 'Ana'
		- Is a sequence of characters (aka a string)
		- We can grab substrings, but we can't divide it by a number

## **OBJECTS**

## **Scalar** (cannot be subdivided)

- Numbers: 8.3, 2
- Truth value: True, False

## **Non-scalar** (have internal structure that can be accessed)

- **Lists**
- **Dictionaries**
- **Sequence of characters: "abc"**

## SCALAR OBJECTS

- **f** int represent **integers**, ex. 5, -100
- **float represent real numbers, ex. 3.27, 2.0**
- **bool represent Boolean values** True and False
- NoneType **special** and has one value, None
- 

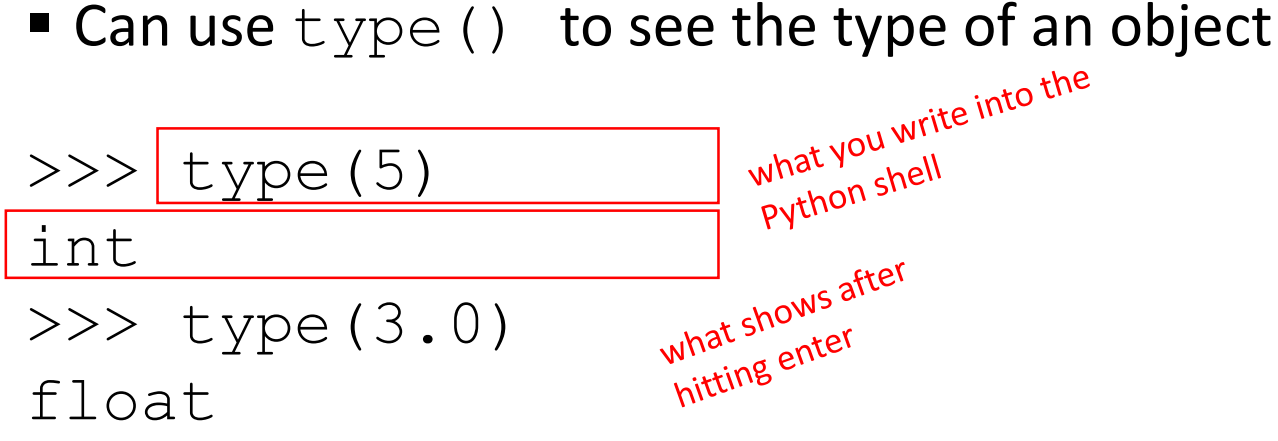

# int

0, 1, 2, … 300, 301 … -1, -2, -3, … -400, -401, …

# float

0.0, …, 0.21, … 1.0, …, 3.14, …  $-1.22$ , …,  $-500.0$  , …

# bool

True False

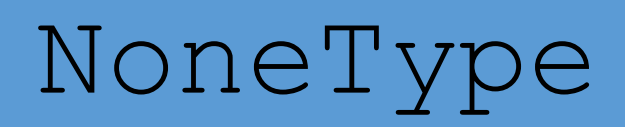

None

6.100L Lecture 1

# YOU TRY IT!

## In your console, find the type of:

- 1234
- 8.99
- 9.0
- True
- False

# TYPE CONVERSIONS (CASTING)

## Can **convert object of one type to another**

- **float (3) casts the int 3 to float 3.0**
- $\blacksquare$  int (3.9) casts (note the truncation!) the float 3.9 to int 3
- **Some operations perform implicit casts** 
	- round  $(3.9)$  returns the int 4

# YOU TRY IT!

- In your console, find the type of:
	- $\blacksquare$  float (123)
	- round  $(7.9)$
	- float(round(7.2))
	- $\blacksquare$  int(7.2)
	- $\blacksquare$  int(7.9)

## EXPRESSIONS

## **EXTED Combine objects and operators** to form expressions

- $-3+2$
- $\blacksquare$  5/3
- An expression has a **value**, which has a type
	- 3+2 has value 5 and type int
	- 5/3 has value 1.666667 and type float
- Python evaluates expressions and stores the value. It doesn't store expressions!
- **Syntax for a simple expression** <object> <operator> <object>

# BIG IDEA

# Replace complex expressions by ONE value

Work systematically to evaluate the expression.

## EXAMPLES

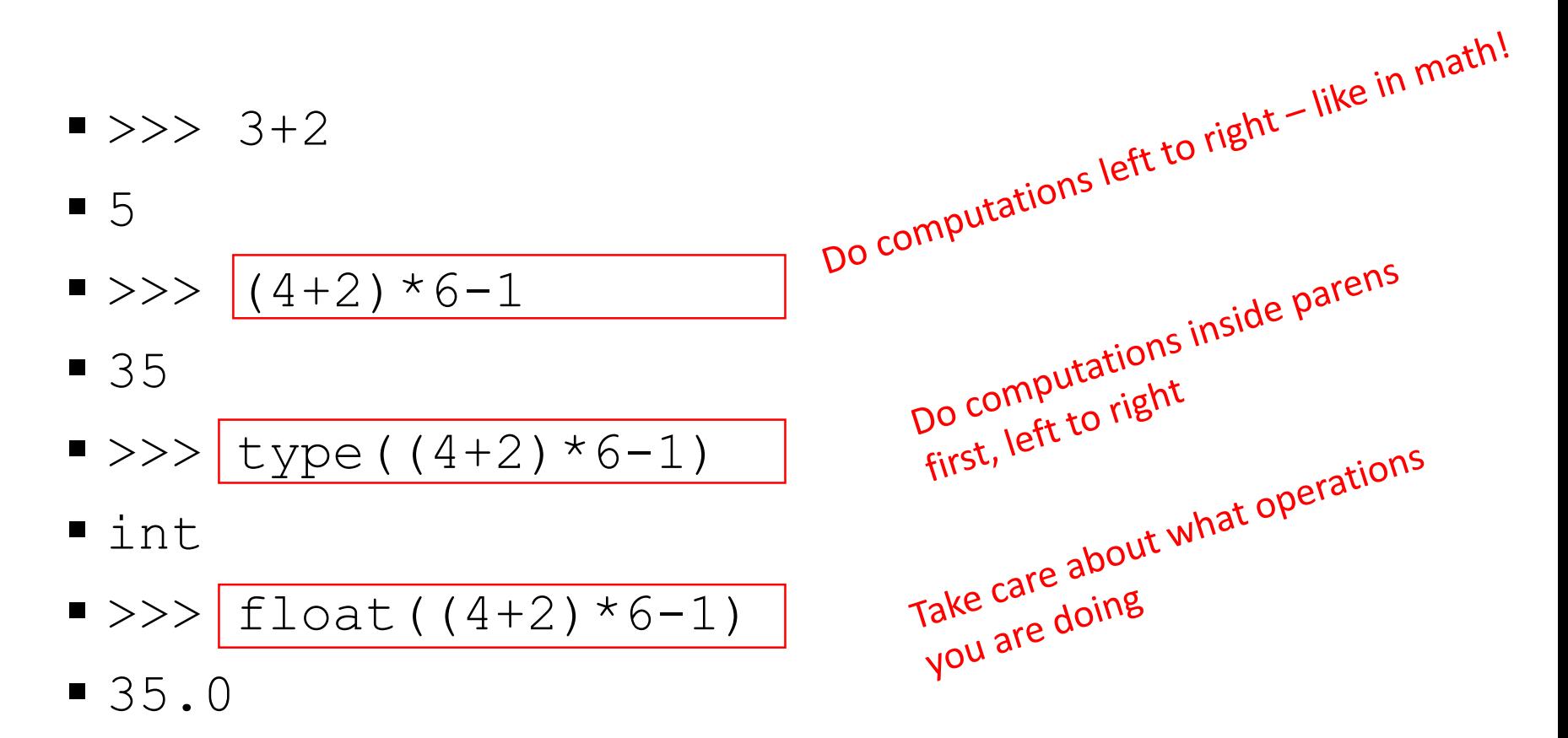

# YOU TRY IT!

- In your console, find the values of the following expressions:
	- $(13-4)$   $(12*12)$
	- type  $(4*3)$
	- type  $(4.0*3)$
	- $\blacksquare$  int  $(1/2)$

## OPERATORS on int and float

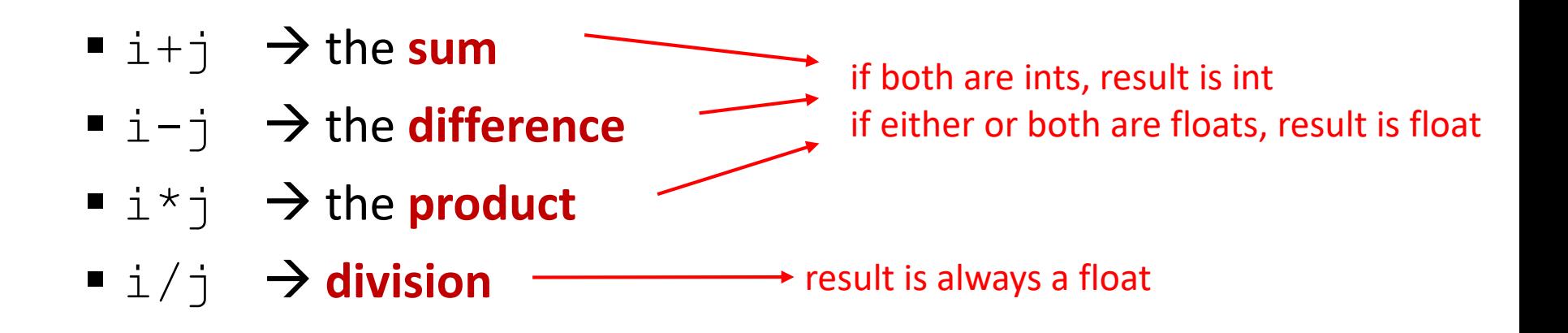

 $\mathbf{i}/\mathbf{j} \rightarrow \mathbf{floor}$  division

What is type of output?

- $\bullet$  i<sup>\8</sup> j  $\rightarrow$  the **remainder** when i is divided by j
- $\blacksquare$   $\pm$ \*\* $\dot{\uparrow}$   $\rightarrow$   $\dot{\perp}$  to the **power** of  $\dot{\uparrow}$

## SIMPLE OPERATIONS

- Parentheses tell Python to do these operations first
	- Like math!
- **P** Operator precedence without parentheses

\*\*

- $*$  /  $*$  executed left to right, as appear in expression
- $+$  executed left to right, as appear in expression

## SO MANY OBJECTS, what to do with them?!

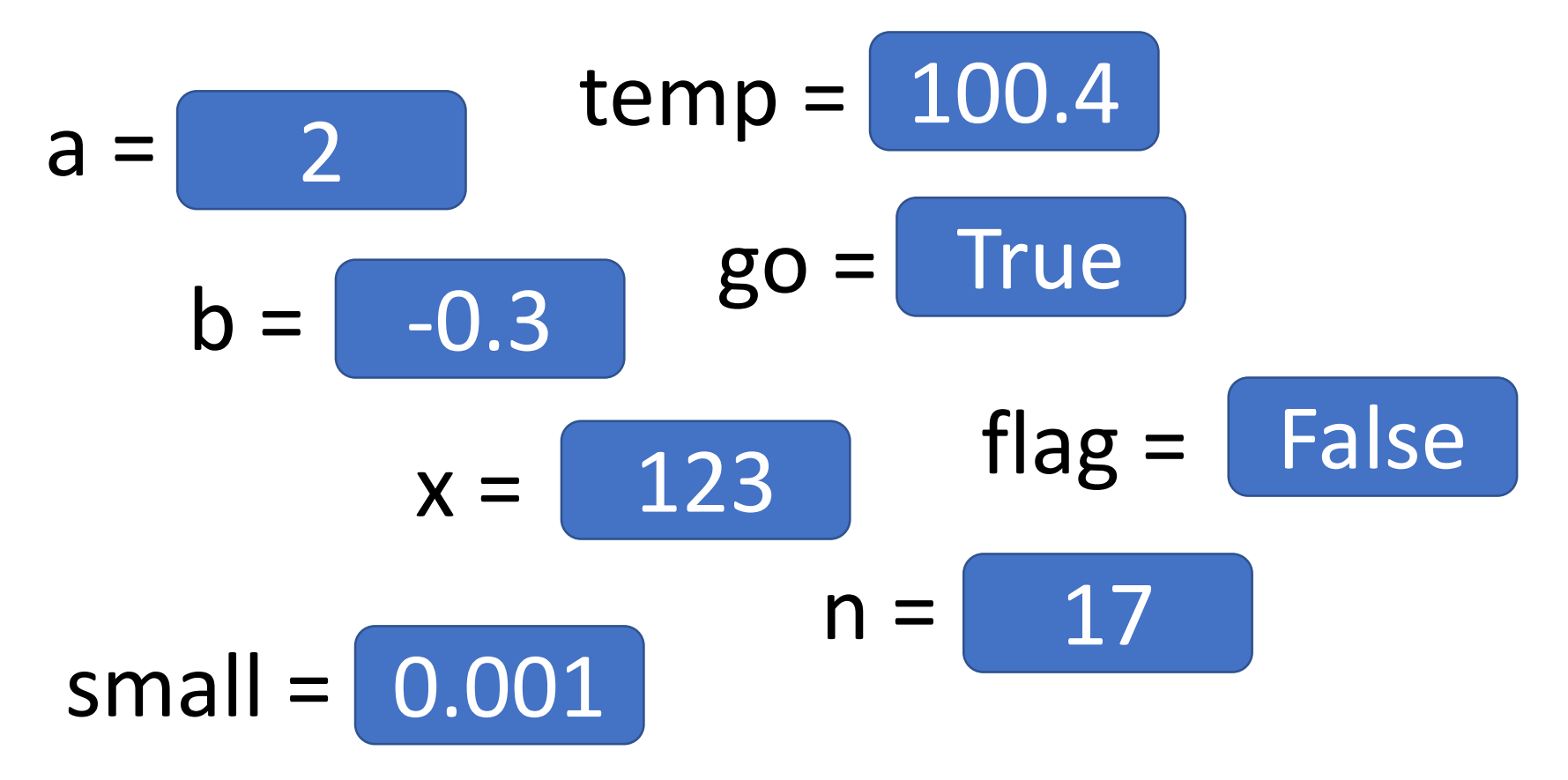

## VARIABLES

Computer science variables are **different** than math variables

x represence

- **Math variables** 
	- Abstract
	- Can **represent many values**

 $a + 2 = b X^* X = V$ x represents all

### **CS variables**

- **If** is bound to **one single value** at a given time
- Can be bound to an expression (but expressions evaluate to one value!)<br>And lettership that the conduction of the letter of the letter of the letter of the letter of the letter of the letter of the letter of the letter of the letter of the letter of the

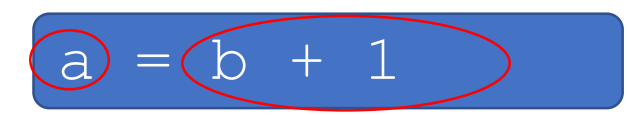

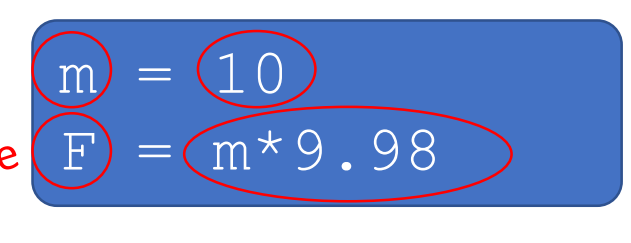

one value

6.100L Lecture 1

## BINDING VARIABLES to VALUES

- **IF In CS, the equal sign is an assignment** 
	- **One value to one variable name**
	- Equal sign is **not equality**, not "solve for x"
- **An assignment binds a value to a name**

$$
variance
$$
\n
$$
pair = 355/113
$$
\n
$$
value
$$

- **Step 1:** Compute the value on the **right hand side** (the VALUE)
	- Value stored in computer memory
- **Step 2:** Store it (bind it) to the **left hand side** (the VARIABLE)
	- Retrieve value associated with name by invoking the name (typing it out)

# YOU TRY IT!

- Which of these are allowed in Python? Type them in the console to check.
	- $x = 6$
	- $6 = x$
	- $\bullet x \star y = 3+4$
	- $\bullet$  xy = 3+4

## ABSTRACTING EXPRESSIONS

- Why **give names** to values of expressions?
	- **To reuse names** instead of values
	- Makes code easier to read and modify
- Choose variable names wisely
	- Code needs to read
	- Today, tomorrow, next year
	- By you and others
	- You'll be fine if you stick to letters, underscores, don't start with a number

```
6.100L Lecture 1
#Compute approximate value for pi
pi = 355/113
radius = 2.2area = pi * (radius * * 2)circumference = pi*(radius*2)<br>circumference = pi*(radius*2) an<sup>assignment</sup>
                                   50
```
comments start with a # and<br>comments start with a # and<br>comments start with a # and comments start with a # and<br>comments start with a # and<br>are not part of code executed<br>are not part of others what you omments start with a #ecuted<br>omments start of code executed<br>are not part of coders what your<br>are not part of cothers what your re nu to tenne

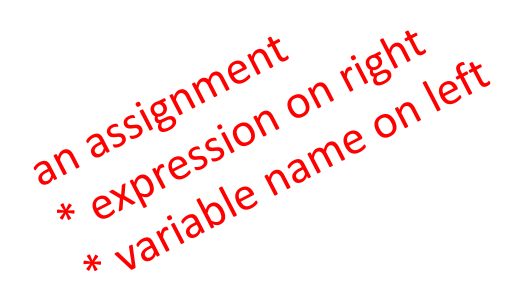

## WHAT IS BEST CODE STYLE?

#do calculations  $a = 355/113 \times (2.2 \times 2)$  $c = 355/113 \times (2.2 \times 2)$ 

meh

 $\alpha^k$ 

best

 $p = 355/113$ #multiply p with r squared  $a = p * (r * * 2)$ #multiply p with r times 2  $c = p * (r * 2)$ 

```
#calculate area and circumference of a circle 
#using an approximation for pi
pi = 355/113
radius = 2.2area = pi * (radius * * 2)circumference = pi*(radius*2)
```
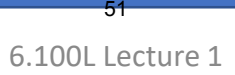

## CHANGE BINDINGS

- Can re-bind variable names using new assignment statements
- **Previous value may still stored in memory but** lost the handle for it
- Value for **area does not change** until you tell the computer to do the calculation again

```
pi = 3.14
radius = 2.2area = pi * (radius * * 2)radius = radius+1
```
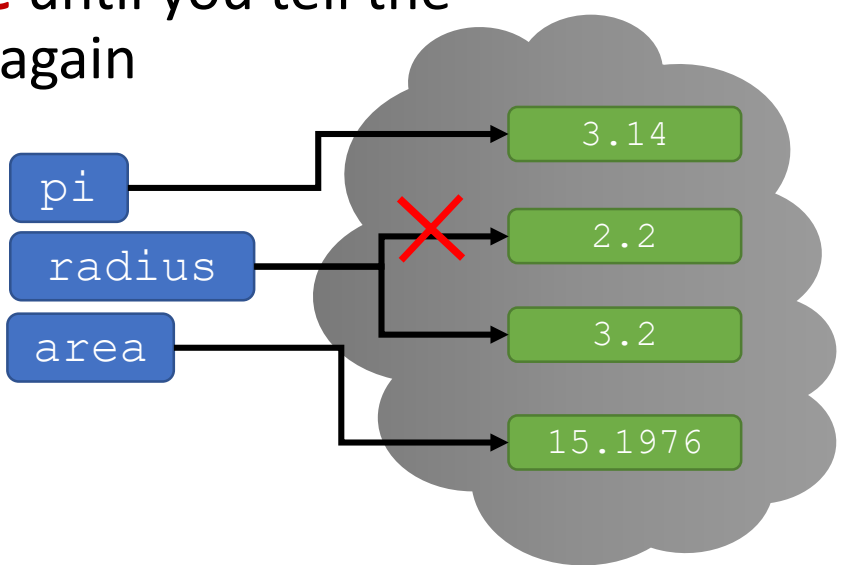

# BIG IDEA

# Lines are evaluated one after the other

No skipping around, yet.

We'll see how lines can be skipped/repeated later.

# YOU TRY IT!

 These 3 lines are executed in order. What are the values of meters and feet variables at each line in the code?

 $meters = 100$ 

feet =  $3.2808$  \* meters

 $meters = 200$ 

#### **ANSWER:**

Let's use PythonTutor to figure out what is going on

**[Follow along with this Python Tutor LINK](http://pythontutor.com/visualize.html#code=meters%20%3D%20100%0Afeet%20%3D%203.2808%20*%20meters%0Ameters%20%3D%20200%0A&cumulative=false&curInstr=0&heapPrimitives=nevernest&mode=display&origin=opt-frontend.js&py=3&rawInputLstJSON=%5B%5D&textReferences=false)** 

Where did we tell Python to (re)calculate feet?

# YOU TRY IT!

- Swap values of x and y without binding the numbers directly. Debug (aka fix) this code.
- $x = 1$
- $y = 2$
- $y = x$
- $x = y$
- x y
- **[Python Tutor](https://pythontutor.com/render.html#code=x%20%3D%201%0Ay%20%3D%202%0A%0Ay%20%3D%20x%0Ax%20%3D%20y&cumulative=false&curInstr=0&heapPrimitives=nevernest&mode=display&origin=opt-frontend.js&py=3&rawInputLstJSON=%5B%5D&textReferences=false) to the rescue?**

**ANSWER:**

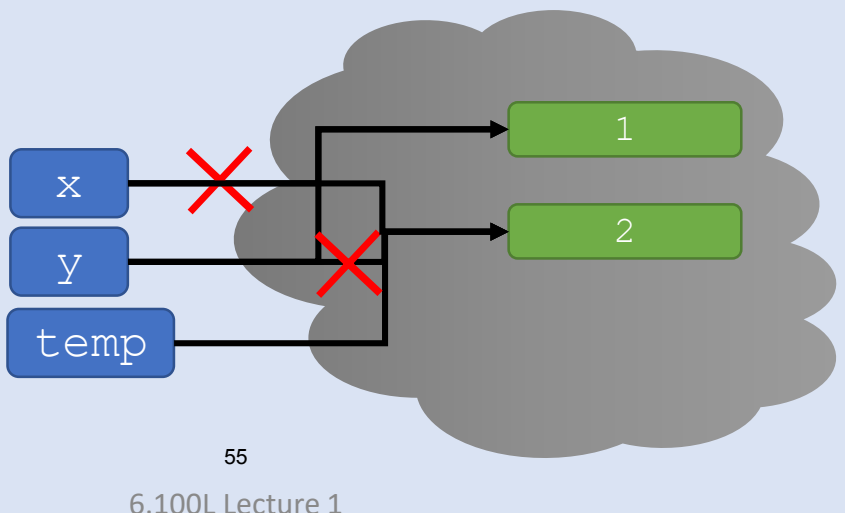

## SUMMARY

- Objects
	- Objects in memory have **types**.
	- Types tell Python what **operations** you can do with the objects.
	- **Expressions evaluate to one value** and involve objects and operations.
	- Variables bind names to objects.
	- $\blacksquare$  = sign is an assignment, for ex.  $var = type(5*4)$
- Programs
	- Programs only **do what you tell them to do**.
	- Lines of code are executed **in order**.
	- Good variable names and comments help you **read code later**.

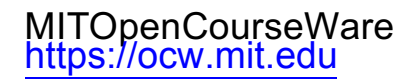

#### 6.100L Introduction to Computer Science and Programming Using PythonFall 2022

Forinformation aboutciting these materials orourTerms ofUse,visit: <u>https://ocw.mit.edu/terms</u>.